# nili **SPEKTRUM**

# AR635 User Guide

# AR635 Bedienungsanleitung

# Guide de l'utilisateur - AR635

# AR635 Guida dell'utente

#### HINWEIS

Alle Anweisungen, Garantien und anderen zugehörigen Dokumente können im eigenen Ermessen von Horizon Hobby, Inc. jederzeit geändert werden. Die aktuelle Produktliteratur finden Sie auf horizonhobby.com unter der Registerkarte "Support" für das betreffende Produkt.

#### Spezielle Bedeutungen

Die folgenden Begriffe werden in der gesamten Produktliteratur verwendet, um auf unterschiedlich hohe Gefahrenrisiken beim Betrieb dieses Produkts hinzuweisen:

**HINWEIS:** Wenn diese Verfahren nicht korrekt befolgt werden, können sich möglicherweise Sachschäden UND geringe oder keine Gefahr von Verletzungen ergeben.

**ACHTUNG:** Wenn diese Verfahren nicht korrekt befolgt werden, ergeben sich wahrscheinlich Sachschäden UND die Gefahr von schweren Verletzungen. WARNUNG: Wenn diese Verfahren nicht korrekt befolgt werden, ergeben sich wahrscheinlich Sachschäden, Kollateralschäden und schwere Verletzungen ODER mit hoher Wahrscheinlichkeit oberflächliche Verletzungen.

WARNUNG: Lesen Sie die GESAMTE Bedienungsanleitung, um sich vor dem Betrieb mit den Produktfunktionen vertraut zu machen. Wird das Produkt nicht korrekt betrieben, kann dies zu Schäden am Produkt oder persönlichem Eigentum führen oder schwere Verletzungen verursachen.

Dies ist ein hochentwickeltes Hobby-Produkt. Es muss mit Vorsicht und gesundem Menschenverstand betrieben werden und benötigt gewisse mechanische Grundfähigkeiten. Wird dieses Produkt nicht auf eine sichere und verantwortungsvolle Weise betrieben, kann dies zu Verletzungen oder Schäden am Produkt oder anderen Sachwerten führen. Dieses Produkt eignet sich nicht für die Verwendung durch Kinder ohne direkte Überwachung eines Erwachsenen. Versuchen Sie nicht ohne Genehmigung durch Horizon Hobby, Inc., das Produkt zu zerlegen, es mit inkompatiblen Komponenten zu verwenden oder auf jegliche Weise zu erweitern. Diese Bedienungsanleitung enthält Anweisungen für Sicherheit, Betrieb und Wartung. Es ist unbedingt notwendig, vor Zusammenbau, Einrichtung oder Verwendung alle Anweisungen und Warnhinweise im Handbuch zu lesen und zu befolgen, damit es bestimmungsgemäß betrieben werden kann und Schäden oder schwere Verletzungen vermieden werden.

#### Warnung zu gefälschten Produkten

Bitte kaufen Sie Ihre Spektrum Produkte immer von einem autorisiertem Händler um sicherzu stellen, dass Sie ein authentisches hochqualitatives original Spektrum Produkt gekauft haben. Horizon Hobby lehnt jede Unterstützung, Service oder Garantieleistung von gefälschten Produkten oder Produkten ab die von sich in Anspruch nehmen kompatibel mit Spektrum oder DSM zu sein.

#### Nicht geeignet für Kinder unter 14 Jahren. Dies ist kein Spielzeug.

**HINWEIS:** Dieses Produkt ist ausschließlich für die Verwendung in unbemannten, ferngesteuerten Fahrzeugen und Fluggeräten im Hobbybereich vorgesehen. Horizon Hobby lehnt jede Haftung und Garantieleistung ausserhalb der vorgesehen Verwendung ab.

#### Garantie Registrierung

Registrieren Sie bitte Ihr Produkt unter www.spektrumrc.com/registration.

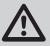

# AR635 Bedienungsanleitung

#### Anwendungen

Park flyer - ausschließlich Elektroflugzeuge bis max .90er Größe.

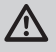

ACHTUNG: Verwenden Sie den AR635 Empfänger nicht in Verbrenner- oder Turbinenflugzeugen oder in Elektroflugzeugen die größer als .90er Größe sind. Dieses könnte das Flugzeug beschädigen und damit zu Sachbeschädigungen oder Personenschäden führen.

HINWEIS: Bitte lesen und befolgen Sie immer alle Anweisungen um das AS3X System einwandfrei zu programmieren.

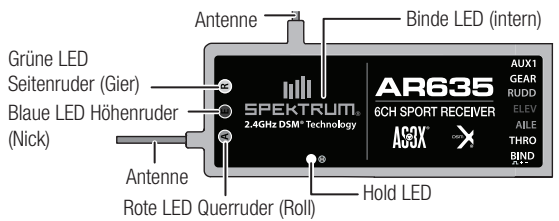

#### AR635 Spezifikationen

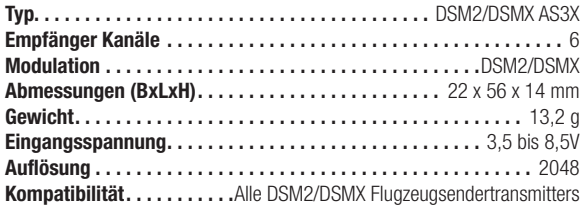

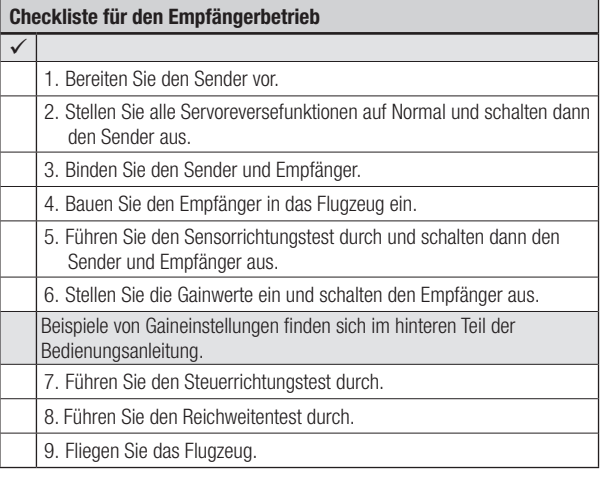

## Auswahl der Komponeten

#### **Servoauswahl**

Die richtige Auswahl der Servos ist für die Leistung des AS3X System sehr wichtig. Wir empfehlen Digitalservos zu verwenden, da viele Analogservos mit dem AR635 Empfänger nicht kompatibel sind. Wählen Sie auch immer grundsätzlich Servos die genügend Leistung u. Drehmoment für die Anwendung haben. Je schneller das Servo ist, desto besser wird das AS3X funktionieren.

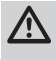

WARNUNG: Viele Analogservos, sowohl als auch eine schlechte Anlenkungsgeometrie können Schwingungen und ungewollte Reaktionen erzeugen, die zum Absturz des Flugzeuges mit Personenund Sachschäden führen können.

#### Y-Kabel und Servoverlängerungen

Verwenden Sie keine verstärkten Y-Kabel und Servoverlängerungen mit Spektrum. Verwenden Sie nur nicht verstärkte Y-Kabel und Servoverlängerungen.

## Vorbereiten des Senders

WICHTIG: Die Servo Reverse Einstellungen von Quer- und Höhenruder müssen auf Normal stehen wenn Sie die Gain Werte einstellen. Sollten Sie feststellen, dass Ihr Flugzeug weniger Ruderausschlag benötigt justieren Sie die Anlenkungen mechanisch.

Der AR635 Empfänger ist kompatibel mit Computer und Nicht-Computer Fernsteuerungen.

In dem Empfänger sind drei vorprogrammierte Optionen verfügbar:

- Sportflugzeuge, Alle Sender
- • 3D Flugzeuge, Nicht-Computer Sender
- 3D Flugzeuge, Computersender

Jeder Empfängermode speichert die Gainwerte für großen Ausschläge (High Rate) und für die kleinen Ausschläge (Low Rates).

#### Sportflugzeuge

1. Wählen Sie einen leeren Speicherplatz in ihrem Sender (nur Computersender).

2. Zentrieren Sie die Trimmungen und Subtrimmungen auf Neutral.

3. Bitte stellen Sie sicher, dass alle Servoreversefunktionen auf Normal (N) stehen.

- 4. Stellen Sie die Ruderwege von Gas, Querruder, Höhen- und Seiten ruder auf 100 %. Ein anderer Ruderwegwert als 100% beeinflußt die Leistung des AS3X Systems (Nur Computersender).
- 5. Schalten Sie den Sender aus.

#### 3D Flugzeug

Der Unterschied zwischen Computer und Nicht-Computersender besteht in der Möglichkeit den Servoweg (Traveladjust) einzustellen.

#### Nicht-Computersender: Spektrum DX4e, DX5e

**Computersender:** Alle anderen Spektrum Flugzeugsender und Modulsysteme

#### 3D Flugzeug, Nicht-Computersender

- 1. Bitte stellen Sie sicher, dass alle Trimmungen auf Neutral sind.
- 2. Stellen Sie sicher, dass alle Servoreversefunktionen auf Normal (N) sind.
- 3. Aktivieren Sie Exponentialfunktion (falls verfügbar).
- 4. Verwenden Sie zum Fliegen große Ausschläge (High Rate).

#### 3D Flugzeug, Computersender

- 1. Wählen Sie einen leeren Speicherplatz in ihrem Sender.
- 2. Zentrieren Sie die Trimmungen und Subtrimmungen auf Neutral.
- 3. Bitte stellen Sie sicher, dass alle Servoreversefunktionen auf Normal (N) stehen.
- 4. Stellen Sie die Servowege von Gas, Querruder, Höhen- und Seiten ruder auf 125%. Sollten Sie einen anderen Wert als 125% wählen, wird die Einstellung und Leistung des AS3X Systems beeinflusst.
- 5. Schalten Sie den Sender aus.

# Empfänger Dual Rates

Der AR635 Empfänger hat vorprogrammierte Dual Rate Werte die nicht eingestellt werden können. Wir empfehlen ihnen die SENDER Dual Rate Einstellungen für große (High Rate) und kleine (Low Rate) auf 100% einzustellen. Jeder senderseitiger Dual Rate oder Expowert den Sie wählen wirkt zusätzlich zu den bereits vorprogrammierten Werten.

Wählen Sie zum Beispiel in ihrem Sender für kleine Ausschläge eine (Low Rate) Einstellung von 75% beträgt dann der aktuelle Wert 75% der Low Rate Einstellung des Empfängers.

Sollten Sie die Sender Dual Rate Einstellung ändern wollen können Sie dieses tun, solange der Wert zwischen 50%–100% liegt.

WICHTIG: Die Dual Rate Werte des Sender müssen zwischen 50% und 100% liegen damit das AS3X System korrekt arbeiten kann. Bitte deken Sie daran 50% Dual Rate gleich 50 % der Dual Rate des Empfängers sind.

#### Wechsel der Flugzustände (Flight Modes) zwischen High Dual Rate (Grosse Ausschläge) und Low Dual Rate (Kleine Ausschläge)

Bei dem AR635 Empfänger wird der Gear /Fahrwerkskanal (Kanal 5) genutzt um zwischen den großen und kleinen Ausschlägen umzuschalten. Bei Verwendung eines Spektrum DX4e Senders schalten Sie mit dem ACT/AUX Schalter um.

- • Kleine Ausschläge/Low Rate (Gear/Fahrwerkschalter 0)
- Große Ausschläge/High Rate (Gear/Fahrwerkschalter 1)

#### Sportflugzeuge

Wir empfehlen die höheren Gainwerte für langsamere Geschwindigkeiten mit ausgefahrenen Fahrwerk und kleinere Gainwerte für hohe Geschwindigkeiten mit eingefahrenem Fahrwerk.

#### 3D Flugzeuge

Wir empfehlen die höheren Gainwerte für 3D Flug mit langsamerer Fluggeschwindigkeit und größeren Ruderausschlägen. Sollten Sie feststellen, dass die Ruderausschläge des Flugzeuges geringer als erwartet sind schalten Sie den Fahrwerksschalter in die entgegengesetzte Richtung und prüfen dann erneut die Ausschläge.

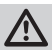

ACHTUNG: Der AR635 Empfänger verwendet bei beiden Dual Rate Einstellungen (High und Low Rate) Gain Werte. Daher MÜSSEN Sie für beide Schaltereinstellungen die Gain Werte einstellen und bestätigen, da sonst das Flugzeug abstürzen könnte.

# Exponential

Wir empfehlen mit einer 20% Expo-Einstellung auf dem Querruder, Höhenruder und Seitenruder zu beginnen. Stellen Sie dann die Expowerte passend zu ihrem Flugstil ein.

# Binden von Sender und Empfänger

DE

Sie müssen den Empfänger an den Sender vor Benutzung binden. Das Binden ist der Vorgang der Übermitlung des senderspezifischen Signalcodes. Um den AR635 Empfänger an einen DSM2 oder DSMX Sender zu binden:

1. Stecken Sie den Bindestecker in den BIND Port des Empfängers. 2. Schalten Sie den Empfänger ein. Der Empfänger kann durch jeden Anschluss eingeschaltet werden. Die Binde LED auf dem Empfänger blinkt und zeigt damit an, dass sich der Empfänger im Bindemode befindet. Wichtig: Um den Empfänger mit Stromversorgung durch einen elektronischen Fahrtenregler zu binden, stecken Sie den Bindestecker in den Bindeport und den Stecker des Reglers in den Gas (THRO) Port. 3. Lassen Sie das Flugzeug 5 Sekunden vollkommen unbewegt. 4. Bringen Sie den Gasknüppel in die Motor Aus/Leerlaufposition. 5. Aktivieren Sie den Sender Bindemode. Das System wird sich innerhalb weniger Sekunden verbinden. Nach Verbindung leuchtet die orange LED und der Empfänger startet den Kalibrierungsvorgang. (Grüne, Blaue und Rote LED blinken). 6. Entfernen Sie den Bindestecker vom Bindeport des Empfängers bevor Sie den Empfänger und Sender ausschalten. 7. Binden Sie das Modell neu nachdem Sie alle Einstellungen vorgenommen haben, so dass das der echte Leerlaufwert im Failsafe übernommen wird. Heben Sie den Bindestecker sorgfältig auf. ACHTUNG: Entfernen Sie immer den Bindestecker damit das System nicht bei dem nächsten Einschalten in den Bindemode geht. Ein Fehler bei diesem Arbeitsschritt kann dazu führen, dass das Flugzeug

abstürzt und/oder Personenschäden entstehen.

# **Empfängereinbau**

Sie können den Empfänger unter der Kabinenhaube oder am Rumpfboden montieren, wichtig ist dass dabei die Servoanschlussstiffte immer in Richtung Nase oder Heck des Flugzeuges zeigen.

WICHTIG: Der AR635 Empfänger unterstützt keinen dualen Servomischer (= zwei Höhenruder, zwei Seitenruder, zwei Elevon oder Flaperon). Sollte ihr Flugzeug das erfordern benötigen Sie ein Y-Kabel.

Achtung: Richten Sie für einen optimalen Empfang die Antennen rechtwinklig zueinander aus, so dass das Flugzeug in allen möglichen Positionen und Fluglagen besten Empfang hat.

- 1. Suchen Sie sich einen ebenen Einbauort für den Empfänger. Die Fläche muß groß genug sein, dass die gesamte Empfängerunterseite flach aufliegt und Kontakt hat. Hierzu kann es notwendig sein Material aus dem Rumpf zu entfernen oder einzukleben.
- 2. Kleben Sie qualitativ hochwertiges doppelseitiges Schaumklebeband auf das Empfängergehäuse und drücken dann den Empfänger gegen die RC Einbauplatte. Der Empfänger muß absolut sicher befestigt sein, damit er sich nicht im Flug bewegen oder lösen kann.
- 3. Schließen Sie die Servos an den Empfänger an.

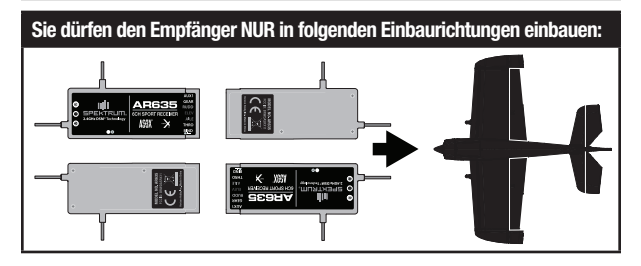

## Auswahl des Sendertyps

WICHTIG: Die Servoreverseeinstellungen von Querruder und Höhenruder MÜSSEN auf Normal stehen um das Programmiermenü zu aktivieren.

Vor der Programmierung des AR635 Empfängers müssen Sie den Empfänger auf den Sendertyp einstellen den Sie verwenden möchten:

- Sportflugzeug, alle Sender
- 3D Flugzeug, Computer Sender
- 3D Flugzeug, Nicht-Computer Sender

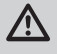

WARNUNG: Entfernen Sie IMMER den Propeller bevor Sie den Empfänger programmieren. Jedes Mal nach Speicherung einer Auswahl verläßt der Empfänger das Programmiermenü und aktiviert den Regler/ESC.

#### Sportflugzeug

- 1. Schalten Sie den Sender ein.
- 2. Bewegen Sie den Gashebel in die Mitte (1/2 Gas).
- 3. Halten Sie das Querruder voll links und das Höhenruder voll nach oben gezogen wie in Abbildung 1 dargestellt, während Sie den Empfänger einschalten. Nach 5 Sekunden leuchten die grüne, rote und blaue LED und beginnen dann zu blinken.
- 4. Lassen Sie die Steuerhebel los.
- 5. Zentrieren Sie beide Steuerhebel, bringen Sie dann den Gashebel in die Motor Aus Position um die Auswahl zu sichern. Der Regler/ ESC ist jetzt wieder aktiviert.

(Abbildung 1)

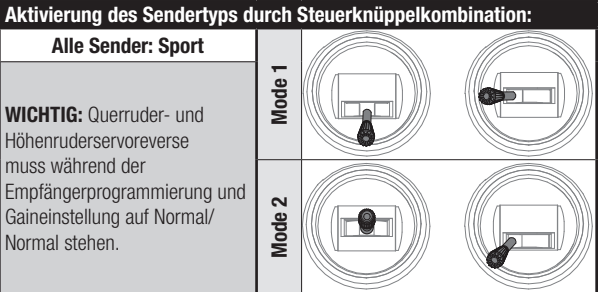

#### 3D Flugzeug, Nicht Computer Sender

- 1. Schalten Sie den Sender ein.
- 2. Bewegen Sie den Gashebel in die Mitte (1/2 Gas).
- 3. Halten Sie das Querruder voll links und das Höhenruder voll nach unten gedrückt wie in Abbildung 2 dargestellt, während Sie den Empfänger einschalten. Nach 5 Sekunden leuchten die grüne und blaue LED und beginnen dann zu blinken.
- 4. Lassen Sie die Steuerhebel los.
- 5. Zentrieren Sie beide Steuerhebel, bringen Sie dann den Gashebel in die Motor Aus Position um die Auswahl zu sichern. Der Regler/ESC ist jetzt wieder aktiviert.

#### (Abbildung 2)

#### Aktivierung des Sendertyps durch Steuerknüppelkombination:

#### 3D Flugzeug - Nicht Computer Sender

WICHTIG: Querruder- und Höhenruderservoreverse muss während der Empfängerprogrammierung auf Normal/Normal stehen.

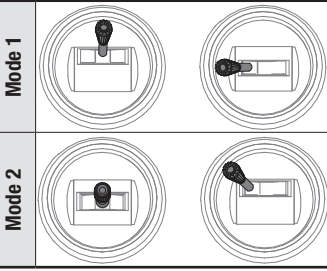

#### 3D Flugzeug, Computer Sender

1. Schalten Sie den Sender ein.

2. Bewegen Sie den Gashebel in die Mitte (1/2 Gas).

- 3. Halten Sie das Querruder voll rechts und das Höhenruder voll nach unten gedrückt wie in Abbildung 3 dargestellt, während Sie den Empfänger einschalten. Nach 5 Sekunden leuchten die grüne und blaue LED und beginnen dann zu blinken.
- 4. Lassen Sie die Steuerhebel los.
- 5. Zentrieren Sie beide Steuerhebel, bringen Sie dann den Gashebel in die Motor Aus Position um die Auswahl zu sichern. Der Regler/ESC ist jetzt wieder aktiviert.

#### (Abbildung 3)

#### Aktivierung des Sendertyps durch Steuerknüppelkombination:

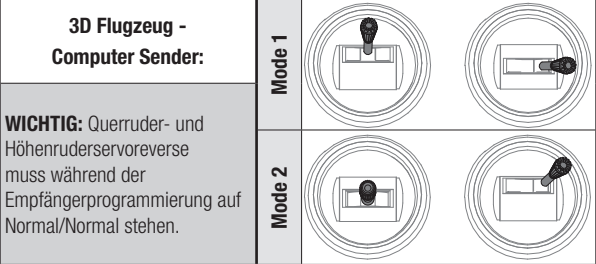

# Überprüfen der Sensorrichtung

Vor dem ersten Flug ist es extrem wichtig sicherzustellen, dass die Sensoren in die richtige Richtung arbeiten. So muss vor der Gaineinstellung die Sensorrichtung überprüft werden und jeder zu reversierende Sensor notiert werden.

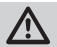

DE

ACHTUNG: Das nicht korrekt durchführen dieser Arbeitsschritte könnte  $\blacktriangleright$  zum Absturz des Flugzeuges mit Personen oder Sachschäden führen.

#### Überprüfen der Sensorrichtung

- 1. Stellen Sie den Gashebel auf Leerlauf/Motor Aus und schalten dann den Sender ein.
- 2. Schalten Sie dann den Empfänger ein.
- 3. Erhöhen Sie etwas das Gas bis der Motor zu laufen anfängt und stellen dann das Gas wieder auf Leerlauf Motor AUS.
- 4. Seitenruder: Heben Sie das Flugzeug so an, dass das Heck zu ihnen zeigt und bewegen die Nase schnell nach links. Das Seitenruder sollte nach rechts schwenken. Sollte das Seitenruder nach links schwenken müssen Sie die Sensorrichtung reversieren (umdrehen).
- 5. **Querruder:** Rollen Sie das Flugzeug nach rechts. Das rechte Querruder sollte sich nach unten bewegen. Sollte sich das rechte Querruder nach oben bewegen, müssen Sie die Sensorrichtung reversieren (umdrehen).
- 6. Höhenruder: Halten Sie die Nase des Flugzeuges nach unten. Das Höhenruder sollte sich nach oben bewegen. Sollte das Höhenruder nach unten fahren müssen Sie die Sensorrichtung reversieren (umdrehen).
- 7. Schalten Sie den Fahrwerksschalter in die andere Position und wiederholen Schritte 2–4 und merken sich alle Sensorrichtungen die reversiert werden müssen.

## Einstellen der Gainwerte

WICHTIG: Damit das Programmiermenü aktiviert werden kann, müssen die Reversefunktionen von Quer- und Höhenruder auf Normal stehen.

Während der Gaineinstellung sind die Kanäle Quer- Höhen und Seitenruder aktiv, der Gaskanal ist nicht aktiviert.

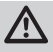

WARNUNG: Entfernen Sie IMMER den Propeller bevor Sie den Empfänger programmieren. Sollten Sie den Propeller jetzt noch nicht entfernt haben STOPPEN Sie jetzt. Schalten Sie das Flugzeug aus und bauen den Propeller ab bevor Sie mit der Empfängerprogrammierung fortfahren.

#### Aktivieren den des Gain-Kontrollmenüs:

- 1. Schalten Sie den Sender ein
- 2. Bewegen Sie den Gashebel in die Mitte (1/2 Gas).
- 3. Bewegen Sie das Querruder voll rechts und das Höhenruder voll nach oben (wie in Abbildung 4 dargestellt) und schalten den Empfänger ein. Nach 5 Sekunden blinken die grüne, rote und blaue LED auf dem Empfänger und zeigen den Kanal, Gainwert und Sensorrichtung an.
- 4. Während der Programmierung MUSS der Gashebel auf der Mitte bleiben. Lassen Sie den Quer- und Höhenruderhebel los und den Gashebel wie schon geschrieben in der Mitte.

(Abbildung 4)

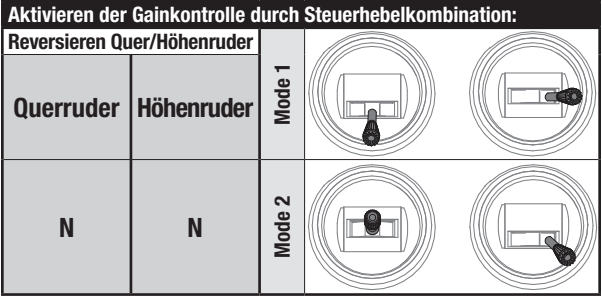

Beispiele von Gaineinstellungen finden sich im hinteren Teil dieser Bedienungsanleitung.

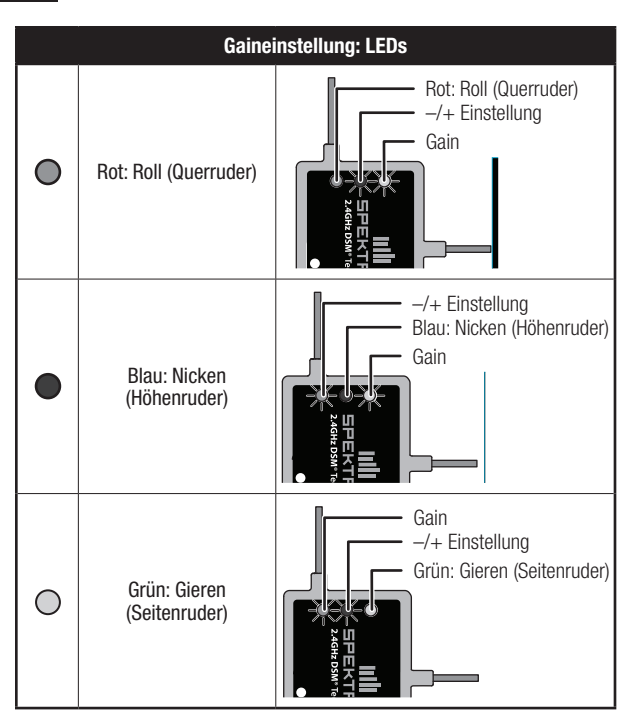

#### So stellen Sie die Gainwerte ein:

- 1. Bewegen Sie den Höhenrudersteuerknüppel rauf oder runter um die Gainachse zu wählen die Sie einstellen wollen.
	- Rot (A) LED: Querruder (Roll)
	- Blau (E) LED: Höhenruder (Nick)
	- Grün (R) LED: Seitenruder (Gier)

Die LED der gewählten Achse leuchtet und die anderen werden blinken.

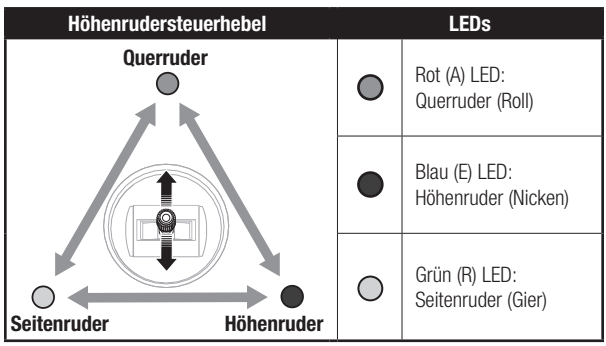

2. Bewegen Sie den Querrudersteuerhebel nach links oder rechts um den Gainwert einzustellen. Mit jeder Bewegung und Rückkehr zur Mitte verändern Sie den Wert um 10 %. Mit Erhöhen des Gainwertes blinkt die LED schneller, mit Verringern des Gainwertes blinkt sie langsamer.

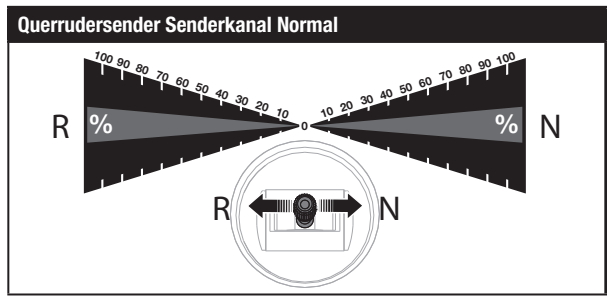

#### 100% bis 10% (Reversiert)

Bewegen Sie den Querrudersteuerhebel nach links um den Gainwert zu erhöhen. Bewegen Sie den Querrudersteuerhebel nach rechts um den Gainwert zu verringern. Die Sensor LED blinkt dabei schnell.

#### 0%

Gain ist AUS (Gain LED ist aus, die Sensor LED blinkt schnell, Achsen LED leuchtet).

#### 10% bis 100% (Normal)

Bewegen Sie den Querrudersteuerhebel nach rechts um den Gainwert zu erhöhen. Bewegen Sie den Querrudersteuerhebel nach links um den Gainwert zu verringern. Die Sensor LED blinkt 3 mal per Sekunde.

#### Reversieren der Sensorrichtung

Reduzieren Sie die Gaineinstellung bis die Gain LED aus ist. Bewegen Sie den Querrudersteuerhebel um den Gainwert in die entgegengesetzte Richtung um ihn zu erhöhen.

Beispiel: Der Höhenrudergainwert ist auf 80% eingestellt, aber das Höhenruder bewegt sich in die falsche Richtung wenn Sie die Flugzeugnase nach unten bewegen. Die Sensor LED blinkt 3 mal per Sekunde.

Bewegen Sie den Querrudersteuerhebel nach links und bringen ihn zurück in die Mitte bis die Sensor LED schnell blinkt und die Gain LED aus ist.

Bewegen Sie den Querrudersteuerhebel 8 mal nach links und wieder in die Mitte. Der Gainwert beträgt nun 80% in die entgegengesetzte Richtung. Halten Sie nun die Flugzeugnase nach unten bewegt sich das Höhenruder nach oben.

- 3. Nachdem Sie alle drei Achsen eingestellt haben schalten Sie den Gearschalter (Fahrwerk) in die andere Position und wiederholen die Schritte 1 und 2.
- 4. Zentrieren Sie beide Hebel und bewegen den Gashebel in die Motor Aus Position um die Einstellung zu sichern. Der Regler armiert sich und Sie haben Kontrolle über den Gaskanal.

## Testen der Servokontrollen

Nachdem Sie den AR635 Empfänger programmiert haben müssen Sie bevor Sie fliegen einen Servotest durchführen. Bitte stellen Sie sicher, dass sich die Servos zu den Steuerhebeleingaben richtig bewegen. Sollten Kontrollen reversiert sein, ändern Sie die Servoreversefunktion am Sender.

WICHTIG: Sollten Sie in Zukunft den Sensor Gainwert einstellen wollen MÜSSEN Sie die Servoreversefunktion von Quer- und Höhenruder auf Normal stellen. Führen Sie immer einen Kontrolltest auf beiden Schalterpositionen durch.

# Zusätzliche Empfängerinformationen

#### Hold Indikator

Der Hold Indikator (H) ist eine rote LED die anzeigt wie oft der Empfänger das Signal vom Sender verloren hat (Holds).

Wenn der Empfänger ein Hold registriert (Falisafefunktion startet) zeigt ihnen der Hold Indikator durch das Blinken die Anzahl der Holds an. Blinkt die LED zum Beispiel drei Mal und macht dann eine Pause sind drei Holds aufgetreten.

Der Empfänger kann Holds am Boden und in der Luft aufzeichnen. Wenn Sie bei dem Programmieren des Empfänger den Sender ausschalten wird der Empfänger ein Hold aufzeichnen. Überprüfen Sie den Hold Indikator

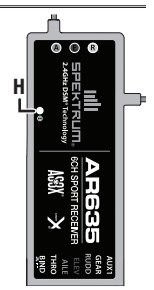

regelmäßig während der ersten Flüge. Sollte der Hold Indikator nach einem Flug blinken fliegen Sie nicht bis Sie das Problem korrigiert haben.

- Positionieren Sie die Antenne und führen einen Reichweitenscheck durch bis der Empfänger diesen ohne Hold besteht.
- Überprüfen Sie dass der Empfänger eine ausreichende Stromversorgung hat.

Um die Holdanzeige zurück zu stellen schalten Sie den Empfänger aus und wieder ein.

#### Speicherung der Informationen

Wird das Gain Menü aktiviert zeigt jede Achse die programmierten Gainwerte. Sollte der Empfänger neu und noch nicht programmiert worden sein, sehen Sie die Standardwerte. Die Gainwerte bleiben nach Programmierung bestehen und können so auch jederzeit geändert werden. Sollte so zum Beispiel der Gainwert für Nick im 3D Mode geändert werden, gehen Sie in das Menü und drücken das Höhenruder so viele mal wie benötigt bis die Nick (Pitch) LED leuchtet und ändern dann mit dem Querruder den bestehenden Wert. Haben Sie den Wert eingestellt gehen Sie mit dem Gashebel auf Motor aus und beenden das Menü. Alle weiteren Gaineinstellungen bleiben so wie sind.

DE

Um die Gain Werkseinstellungen des AR635 zu aktivieren müssen Sie eine Steuerhebelkombination durchführen. Halten Sie mit eingeschalteten Sender das Seitenruder voll rechts mit Motor auf Aus und schalten dann den Empfänger ein. Nach 5 Sekunden fangen die rote und grüne LED an zu blinken und zeigen an, dass alle Werte auf den Standard zurückgestellt sind. Lassen Sie den Seitenruderhebel los. Die Kombinationen sind unten noch einmal abgebildet:

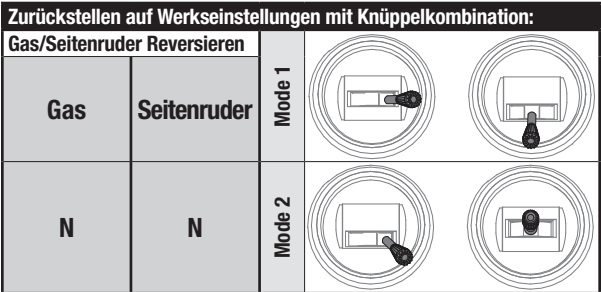

MENÜ BEENDEN: Bringen Sie die Kontrollen auf Neutral, dann das Gas auf Motor aus um das Menü zu beenden. Der Regler/ESC ist wieder aktiviert.

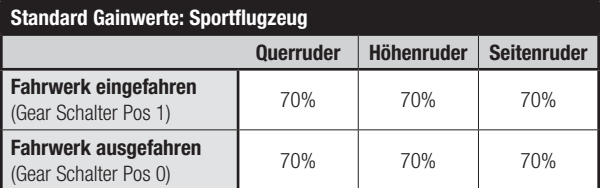

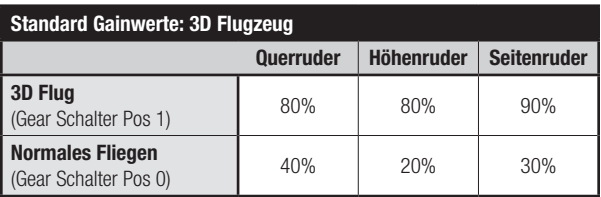

## Initialisieren des AR635

- 1. Ist der AR635 Empfänger programmiert und die korrekten Sensorrichtungen gewählt, ist es sehr wichtig ihn auszuschalten (OFF) und wieder einzuschalten (ON) um die Sensoren zu initialisieren.
- 2. Stellen Sie das Flugzeug auf den Boden aus dem Wind und schalten den Empfänger ein.
- 3. Stellen Sie sicher, dass das Flugzeug für 5 Sekunden vollkommen still steht damit sich das AS3X System korrekt initialisieren kann.

Achtung: Das AS3X System wird nicht aktiv bis der Gashebel oder Trimmung das erste Mal erhöht wird.

Das AS3X System wird nicht aktiv bis der Gashebel oder Trimmung das erste Mal erhöht wird. Ist das AS3X System aktiv können sich die Ruder schnell bewegen, das ist normal. Das AS3X System bleibt aktiv bis der AR635 ausgeschaltet wird.

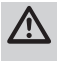

ACHTUNG: Führen Sie immer einen Steuerrichtungstest mit dem Sender durch und stellen sicher, dass die Sensoren in die richtige Richtung korrigieren wenn Sie das Flugzeug rollen, gieren oder nicken.

Die drei LED zeigen den Gainwert für jede Achse durch die Geschwindigkeit des Blinkens an. Ein hoher Gainwert wird durch schnelles Blinken angezeigt, ein niedriger Gainwert durch langsames Blinken. Bei einem Gainwert von Null ist die LED aus.

#### Einstellen des Gainwertes auf dem Flugplatz

Starten Sie bitte immer mit einem sehr konservativen Gainwert. Erhöhen Sie den Wert vorsichtig bis Sie den Punkt erreichen wo die Schwingungen beginnen. Regeln Sie jetzt ein oder zwei Schritte zurück und Sie sollten damit ihre Gaineinstellung haben. Fliegen Sie ein neues Flugzeug starten Sie immer im Normalmode für Sportfliegen. Erhöhen Sie schrittweise die Geschwindigkeit (erhöhen des Gas) bis Sie bemerken, dass die Schwingungen beginnen.

Stellen Sie Schwingungen fest, reduzieren Sie das Gas/die Geschwindigkeit augenblicklich. Bitte achten Sie auch darauf welche Achse schwingt und eingestellt werden muss. Sollte es ein windiger Tag sein berücksichtigen Sie bitte bei ihren Überlegungen die Windgeschwindigkeit.

Die Fluggeschwindigkeit verhält sich relativ zum Wind NICHT zum Boden. Haben Sie ihre Einstellungen für den Normal Mode durchgeführt, machen Sie bitte das Gleiche für den 3D Mode.

Stellen Sie die 3D Gaineinstellung höher und fliegen hier bis maximal 1/2 bis 3/4 der möglichen Fluggeschwindigkeit. Diese gibt dem AS3X System mehr Möglichkeiten für Korrekturen.

## AR635 Anforderungen an die Stromversorgung

Sämtliche Empfänger benötigen eine ununterbrochene Stromversorgung. Das AS3X System verbraucht durch die dauerhafte Servokorrektur mehr Strom. Selbst bei einer kurzen Unterbrechung (Brownout) der Stromversorgung muss der AS3X Sensor neu starten und sich intialisieren.

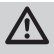

ACHTUNG: Sollte es während des Fluges zu einem Spannungsausfall kommen wird das Flugzeug abstürzen. Die einwandfreie und ununterbrochene Stromversorgung liegt in ihrer Verantwortung.

Diese Komponenten haben direkten Einfluss auf die Stromversorgung:

- Verwenden Sie mit dem Empfänger nur AS3X-kompatible Regler.
- Die Fähigkeit des Regler-BECs ausreichend Strom zu liefern wenn die Servos unter Last stehen. Dieses ist die Nummer 1 Ursache für Zwischenfälle bei elektrisch angetriebenen Flugzeugen. Verwenden Sie ausschließlich AS3X geeignete Regler.
- Elektrische Schalter, Kontakte, Servokabel, Regler etc.
- Empfänger Akku Pack (Anzahl der Zellen, Kapazität, Zelltyp, Ladezustand).

Der AR635 hat eine Mindestspannung von 3,5 Volt. Es ist dringend empfohlen, dass Sie ihre Stromversorgung nach folgenden Richtlinien testen.

#### Richtlinien für den Test der Stromversorgung

Führen Sie den folgenden Test mit einem Voltmeter oder Hangar 9 Digital Servo & RX Strommeßgerät (HAN172) durch. Stecken Sie das Messgerät in den Bindeport des Empfängers und bewegen die Steuerknüppel des Senders schnell für drei Minuten. Beobachten Sie die Spannung auf dem Empfänger. Es ist bei diesem Test sehr wichtig die Steuerknüppel sehr schnell zu bewegen. Sollte der Regler heiß werden könnte er die Leistung zur Stromversorgung verlieren. Eine alternative Methode ist es das System einzuschalten und die Servos mit der Hand mit Druck zu beaufschlagen. Die Spannung sollte in beiden Fällen überhalb von 4,8 Volt bleiben.

## SmartSafe Failsafe

Die SmartSafe Technologie ist ein Sicherheitsfeature dass Ihnen folgende Vorteile bietet:

- Verhindert das Anlaufen lassen des Motors wenn nur der Empfänger eingeschaltet wird (kein Sendersignal vorhanden).
- Verhindert das sich der Regler armiert bis das Gas nach Verbindung auf Leerlauf gestellt wurde.
- • Schaltet bei Signalverlust Elektromotoren aus und fährt Verbrenner auf Leerlauf (dazu muß der Empfänger in der Motor aus oder Leerlaufposition gebunden werden).
- Sollte der Gaskanal in einer anderen Position als Leerlauf/Motor aus sein ist wird sich der Regler nicht armieren.
- Sollte die Verbindung während des Fluges verloren gehen fährt die SmartSafe Technologie den Gaskanal in die Position in der er bei dem Bindevorgang war. (Normalerweise Gas Aus oder Leerlauf).

#### So programmieren Sie das SmartSafe Failsafe

SmartSafe wird automatisch durch die Knüppelstellung bei dem Binden des Systems programmiert. Daher ist es sehr wichtig bei dem Bindevorgang den Gasknüppel auf Leerlauf/Motor Aus Position zu stellen.

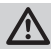

ACHTUNG: Entfernen Sie elektrisch angetriebenen Flugzeugen immer erst den Propeller bevor Sie die Failsafefunktion testen.

#### **Reichweitentest**

Vor jeder Flugsession und insbesondere mit einem neuem Modell führen Sie einen Reichweitentest durch. Alle Spektrum Luftfahrzeug Sender sind mit einem Reichweitentestsystem ausgestattet, dass wenn es aktiviert wird die Ausgangsleistung reduziert.

- 1. Stellen Sie das Modell auf den Boden und entfernen Sie sich ca. 28m vom Modell.
- 2. Halten Sie den Sender in ihrer normalen Flugposition und aktivieren Sie den Reichweitentest. Die Sendeleistung wird jetzt reduziert.
- 3. Sie sollten in dieser Entfernung die komplette Kontrolle über das Modell haben.
- 4. Sollten bei diesem Test Probleme auftreten, wenden Sie sich bitte an den Fachhändler oder an den technischen Service von Horizon Hobby Tel: +49 4121 2655100.

# Beispiel Flugzeug Gainenstellungen

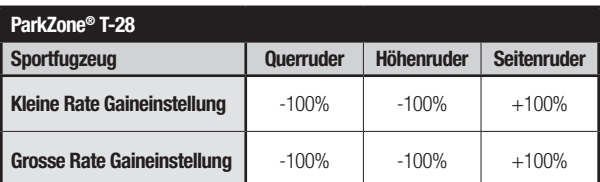

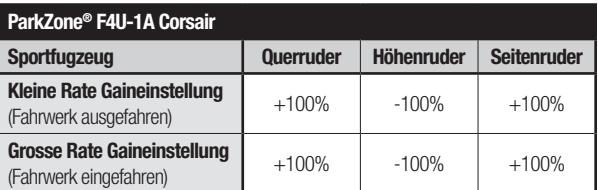

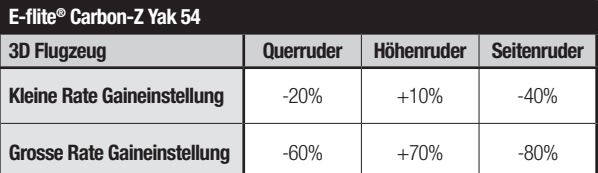

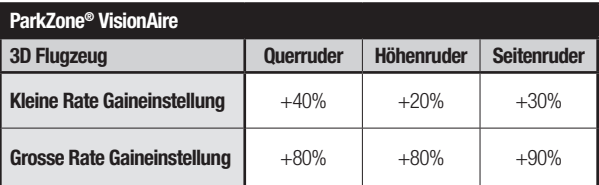

# 2.4GHz Leitfaden zur Problemlösung

## AS3X

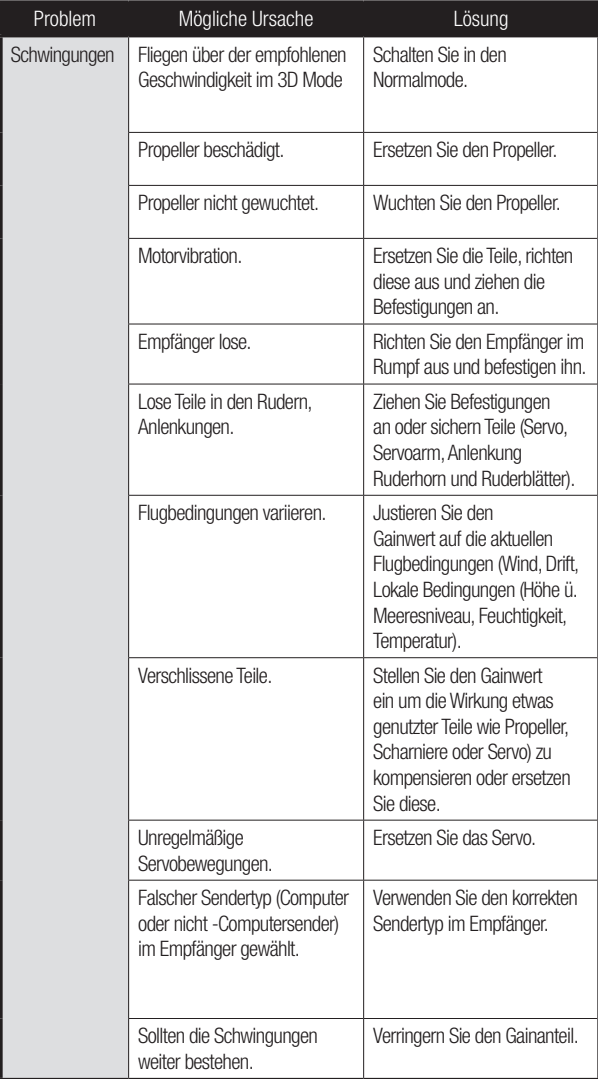

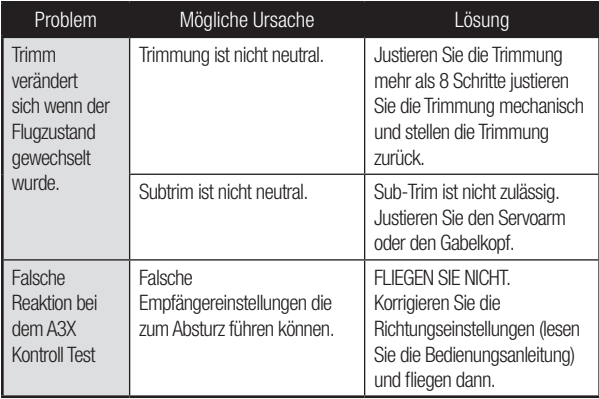

### Garantie und Service Informationen

Garantiezeitraum - Exklusive Garantie Horizon Hobby Inc (Horizon) garantiert, dass das gekaufte Produkt frei von Material- und Montagefehlern ist. Der Garantiezeitraum entspricht den gesetzlichen Bestimmung des Landes, in dem das Produkt erworben wurde. In Deutschland beträgt der Garantiezeitraum 6 Monate und der Gewährleistungszeitraum 18 Monate nach dem Garantiezeitraum.

**Einschränkungen der Garantie - (a) Die Garantie wird nur dem Erstkäufer (Käufer)** gewährt und kann nicht übertragen werden. Der Anspruch des Käufers besteht in der Reparatur oder dem Tausch im Rahmen dieser Garantie. Die Garantie erstreckt sich ausschließlich auf Produkte, die bei einem autorisierten Horizon Händler erworben wurden. Verkäufe an dritte werden von dieser Garantie nicht gedeckt. Garantieansprüche werden nur angenommen, wenn ein gültiger Kaufnachweis erbracht wird. Horizon behält sich das Recht vor, diese Garantiebestimmungen ohne Ankündigung zu ändern oder modifizieren und widerruft dann bestehende Garantiebestimmungen.

(b) Horizon übernimmt keine Garantie für die Verkaufbarkeit des Produktes, die Fähigkeiten und die Fitness des Verbrauchers für einen bestimmten Einsatzzweck des Produktes. Der Käufer allein ist dafür verantwortlich, zu prüfen, ob das Produkt seinen Fähigkeiten und dem vorgesehenen Einsatzzweck entspricht.

(c) Ansprüche des Käufers Es liegt ausschließlich im Ermessen von Horizon, ob das Produkt, bei dem ein Garantiefall festgestellt wurde, repariert oder ausgetauscht wird. Dies sind die exklusiven Ansprüche des Käufers, wenn ein Defekt festgestellt wird. Horizon behält sich vor, alle eingesetzten Komponenten zu prüfen, die in den Garantiefall einbezogen werden können. Die Entscheidung zur Reparatur oder zum Austausch liegt nur bei Horizon. Die Garantie schließt kosmetische Defekte oder Defekte, hervorgerufen durch höhere Gewalt, falsche Behandlung des Produktes, falscher Einsatz des Produktes, kommerziellen Einsatz oder Modifikationen irgendwelcher Art aus. Die Garantie schließt Schäden, die durch falschen Einbau, falsche Handhabung, Unfälle, Betrieb, Service oder Reparaturversuche, die nicht von Horizon ausgeführt wurden aus. Rücksendungen durch den Käufer direkt an Horizon oder eine seiner Landesvertretung bedürfen der Schriftform.

Schadensbeschränkung - Horizon ist nicht für direkte oder indirekte Folgeschäden, Einkommensausfälle oder kommerzielle Verluste, die in irgendeinem Zusammenhang mit dem Produkt stehen verantwortlich, unabhängig ab ein Anspruch im Zusammenhang mit einem Vertrag, der Garantie oder der Gewährleistung erhoben werden. Horizon wird darüber hinaus keine Ansprüche aus einem Garantiefall akzeptieren, die über den individuellen Wert des Produktes hinaus gehen. Horizon hat keinen Einfluss auf den Einbau, die Verwendung oder die Wartung des Produktes oder etwaiger Produktkombinationen, die vom Käufer gewählt werden. Horizon übernimmt keine Garantie und akzeptiert keine Ansprüche für in der folge auftretende Verletzungen oder Beschädigungen. Mit der Verwendung und dem Einbau des Produktes akzeptiert der Käufer alle aufgeführten Garantiebestimmungen ohne Einschränkungen und Vorbehalte. Wenn Sie als Käufer nicht bereit sind, diese Bestimmungen im

Zusammenhang mit der Benutzung des Produktes zu akzeptieren, werden Sie gebeten, dass Produkt in unbenutztem Zustand in der Originalverpackung vollständig bei dem Verkäufer zurückzugeben. Sicherheitshinweise - Dieses ist ein hochwertiges Hobby Produkt und kein

Spielzeug. Es muss mit Vorsicht und Umsicht eingesetzt werden und erfordert einige mechanische wie auch mentale Fähigkeiten. Ein Versagen, das Produkt sicher und umsichtig zu betreiben kann zu Verletzungen von Lebewesen und Sachbeschädigungen erheblichen Ausmaßes führen. Dieses Produkt ist nicht für den Gebrauch durch Kinder ohne die Aufsicht eines Erziehungsberechtigten vorgesehen. Die Anleitung enthält Sicherheitshinweise und Vorschriften sowie Hinweise für die Wartung und den Betrieb des Produktes. Es ist unabdingbar, diese Hinweise vor der ersten Inbetriebnahme zu lesen und zu verstehen. Nur so kann der falsche Umgang verhindert und Unfälle mit Verletzungen und Beschädigungen vermieden werden.

**Fragen, Hilfe und Reparaturen - Ihr lokaler Fachhändler und die Verkaufstelle** können eine Garantiebeurteilung ohne Rücksprache mit Horizon nicht durchführen. Dies gilt auch für Garantiereparaturen. Deshalb kontaktieren Sie in einem solchen Fall den Händler, der sich mit Horizon kurz schließen wird, um eine sachgerechte Entscheidung zu fällen, die Ihnen schnellst möglich hilft.

Wartung und Reparatur - Muss Ihr Produkt gewartet oder repariert werden, wenden Sie sich entweder an Ihren Fachhändler oder direkt an Horizon. Rücksendungen/ Reparaturen werden nur mit einer von Horizon vergebenen RMA Nummer bearbeitet. Diese Nummer erhalten Sie oder ihr Fachhändler vom technischen Service. Mehr Informationen dazu erhalten Sie im Serviceportal unter www. Horizonhobby.de oder telefonisch bei dem technischen Service von Horizon. Packen Sie das Produkt sorgfältig ein. Beachten Sie, dass der Originalkarton in der Regel nicht ausreicht, um beim Versand nicht beschädigt zu werden. Verwenden Sie einen Paketdienstleister mit einer Tracking Funktion und Versicherung, da Horizon bis zur Annahme keine Verantwortung für den Versand des Produktes übernimmt. Bitte legen Sie dem Produkt einen Kaufbeleg bei, sowie eine ausführliche Fehlerbeschreibung und eine Liste aller eingesendeten Einzelkomponenten. Weiterhin benötigen wir die vollständige Adresse, eine Telefonnummer für Rückfragen, sowie eine Email Adresse.

Garantie und Reparaturen - Garantieanfragen werden nur bearbeitet, wenn ein Originalkaufbeleg von einem autorisierten Fachhändler beiliegt, aus dem der Käufer und das Kaufdatum hervorgeht. Sollte sich ein Garantiefall bestätigen wird das Produkt repariert oder ersetzt. Diese Entscheidung obliegt einzig Horizon Hobby.

Kostenpflichtige Reparaturen - Liegt eine kostenpflichtige Reparatur vor, erstellen wir einen Kostenvoranschlag, den wir Ihrem Händler übermitteln. Die Reparatur wird erst vorgenommen, wenn wir die Freigabe des Händlers erhalten. Der Preis für die Reparatur ist bei Ihrem Händler zu entrichten. Bei kostenpflichtigen Reparaturen werden mindestens 30 Minuten Werkstattzeit und die Rückversandkosten in Rechnung gestellt. Sollten wir nach 90 Tagen keine Einverständniserklärung zur Reparatur vorliegen haben, behalten wir uns vor, das Produkt zu vernichten oder anderweitig zu verwerten.

Achtung: Kostenpflichtige Reparaturen nehmen wir nur für Elektronik und Motoren vor. Mechanische Reparaturen, besonders bei Hubschraubern und RC-Cars sind extrem aufwendig und müssen deshalb vom Käufer selbst vorgenommen werden.

### Garantie und Service Kontaktinformationen

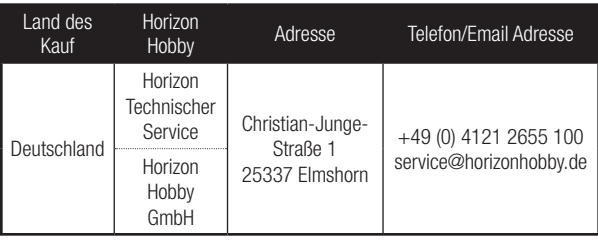

## Rechtliche Informationen für die Europäische Union

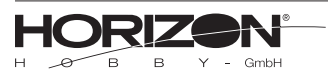

#### Konformitätserklärung gemäß Gesetz über Funkanlagen und Telekominikationseinrichtungen (FTEG):

*Declaration of Conformity accordance with the Radio and Telecommunications Terminal Equipment Act (FETG) and directive 1999/5/EG (R&TTE):*

No. HH2012092702

Horizon Hobby GmbH | Christian-Junge-Straße 1| D-25337 Elmshorn

erklärt das Produkt: SPM DSMX 6Ch AS3X Receiver, SPMAR635 *declares the product: SPM DSMX 6Ch AS3X Receiver, SPMAR635*

den grundleegenden Andforderungen des §3 und den übrigen einschlägigen Bestimmungen des FTEG (Artikel 3 der R&TTE) entspricht.

*complies with the essential requirements of §3 and other relevant provisions of the FTEG (Article 3 of the R&TTE directive).*

Angewendete harmonisierte Normen: *Harmonized standards applied:*

#### EN 301 489-1 V1.7.1: 2006 EN 301 489-17 V1.3.2: 2008

 $\epsilon$ 

DECTALL Bollal

Elmshorn

27.09.2012

Geschäftsführer Birgit Schamuhn Geschäftsführerin

Managing Director

Managing Director Horizon Hobby GmbH; Christian-Junge-Straße 1; D-25337 Elmshorn HR Pi: HRB 1909; UStlDNr,:DE812678792; STR.NR.L 1829812324

Steven A. Hall

Geschäftsführer: Birgit Schamuhn, Steven A. Hall -- Tel.:+49 (0) 4121 2655 100 • Fax:+49 (0) 4121 2655 111 eMail: info@horizonhobby.de; Internet: www.horizonhobby.de

Es gelten unsere allgemeinen Geschäftsbedingungen, die in unseren Geschäftsräumen eingesehen weden können. Eare bleibt bis zur vollstandigen Bezahlung Eigentum der Horizon Hobby GmbH

#### Anweisungen zur Entsorgung von Elektro—und Elektronik-Altgeräten für Benutzer in der Europäischen Union

Dieses Produkt darf nicht zusammen mit anderem Abfall entsorgt werden. Stattdessen ist der Benutzer dafür verantwortlich, unbrauchbare Geräte durch Abgabe bei einer speziellen Sammelstelle für das Recycling von unbrauchbaren elektrischen und elektronischen Geräten zu entsorgen. Die separate Sammlung und das Recycling von unbrauchbaren Geräten zum Zeitpunkt der Entsorgung hilft, natürliche Ressourcen zu bewahren und sicherzustellen, dass Geräte auf eine Weise wiederverwertet werden, bei der die menschliche Gesundheit und die Umwelt geschützt werden. Weitere Informationen dazu, wo Sie unbrauchbare Geräte zum Recycling abgeben können, erhalten Sie bei lokalen Ämtern, bei der Müllabfuhr für Haushaltsmüll sowie dort, wo Sie das Produkt gekauft haben.

# nlı **SPEKTRUM**

© 2013 Horizon Hobby, Inc. AS3X, DSM2, DSMX, JR, SmartSafe and the Horizon Hobby logo are trademarks or registered trademarks of Horizon Hobby, Inc. The Spektrum trademark is used with permission of Bachmann Industries.